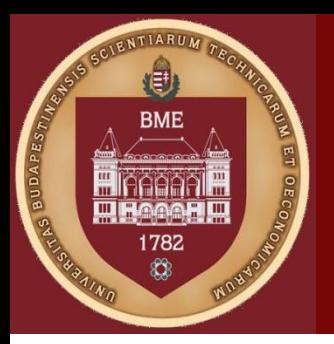

Budapesti Műszaki és Gazdaságtudományi Egyetem Méréstechnika és Információs rendszerek Tanszék

### Biostatisztika – 1. Gyakorlat

Dr. Dinya Elek –Dr. Solymosi Róbert: Biometria a klinikumban Dr. Dinya Elek: Biostatisztika

Dr. Hullám Gábor

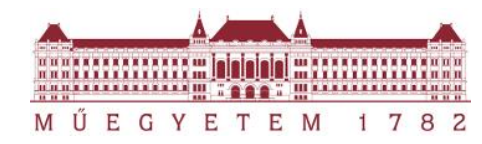

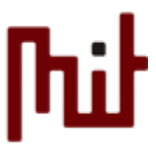

## Statisztikai tesztek

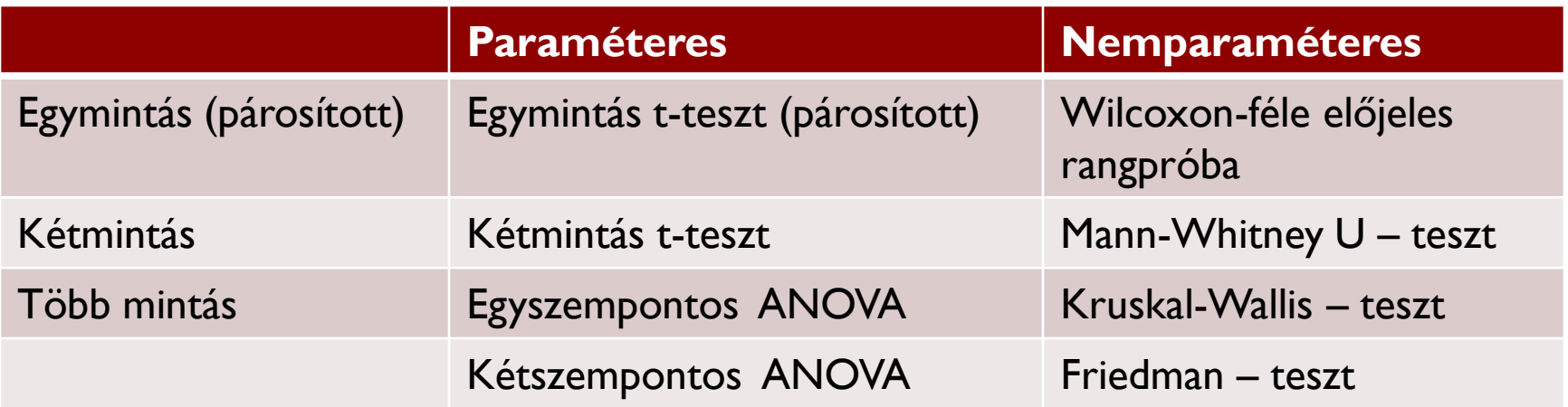

# Személyiségi jegyek - adathalmaz

https://sapa-project.org/ library(psych) data(sat.act) summary(sat.act)

SAT: **Scholastic AssessmentTest**

#### ACT: **American College Testing**

- Gender: males =  $1$ , females = 2
- $\triangleright$  Education: self reported education  $1 =$  high school ... 5 = graduate work
- ▶ Age: age
- ▶ ACT: ACT composite scores may range from 1 36. National norms have a mean of 20.
- ▶ SATV: SAT Verbal scores may range from 200 800.
- ▶ SATQ: SAT Quantitative scores may range from 200 800

### Feladatok

- Vizsgálja meg az egyes változók eloszlását!
- ▶ Képezzen boxplotokat! Hol találunk outliereket?
	- boxplot(dataset\$variable,…)
- ▶ Vizsgálja meg a teszteredményt leíró ACT eloszlását nemekre bontva!
	- lst <- split(sat.act\$..., sat.act\$...)
	- ▶ lapply(lst, summary)
- Vizsgálja meg a változók hisztogramját!

 $\rightarrow$  hist(...)

- Vizsgálja meg, hogy az életkor átlagértéke szignifikánsan eltér-e 26 évtől!
	- $\rightarrow$  t.test( $...,$ mu= $...$ )

### Feladatok

- ▶ Normális eloszlású-e az ACT változó?
- Szignifikánsan különbözik-e egymástól a SATV és SATQ változók eloszlása?
- $\rightarrow$  t.test(…,…,paired = TRUE)
- Honnan látható, hogy nem normális eloszlásúak?
- ▶ Kimutatható-e függés a nem és a képzettség között ?
- table(sat.act\$gender,sat.act\$education)
- Chisq.test(…)